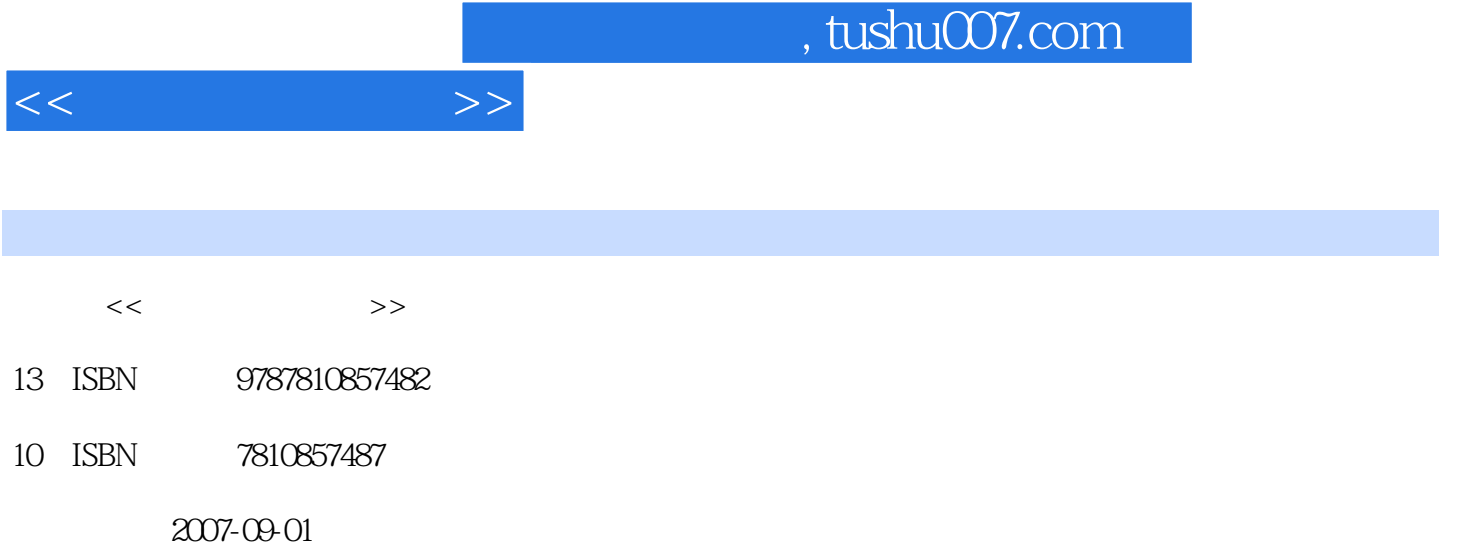

页数:306

PDF

更多资源请访问:http://www.tushu007.com

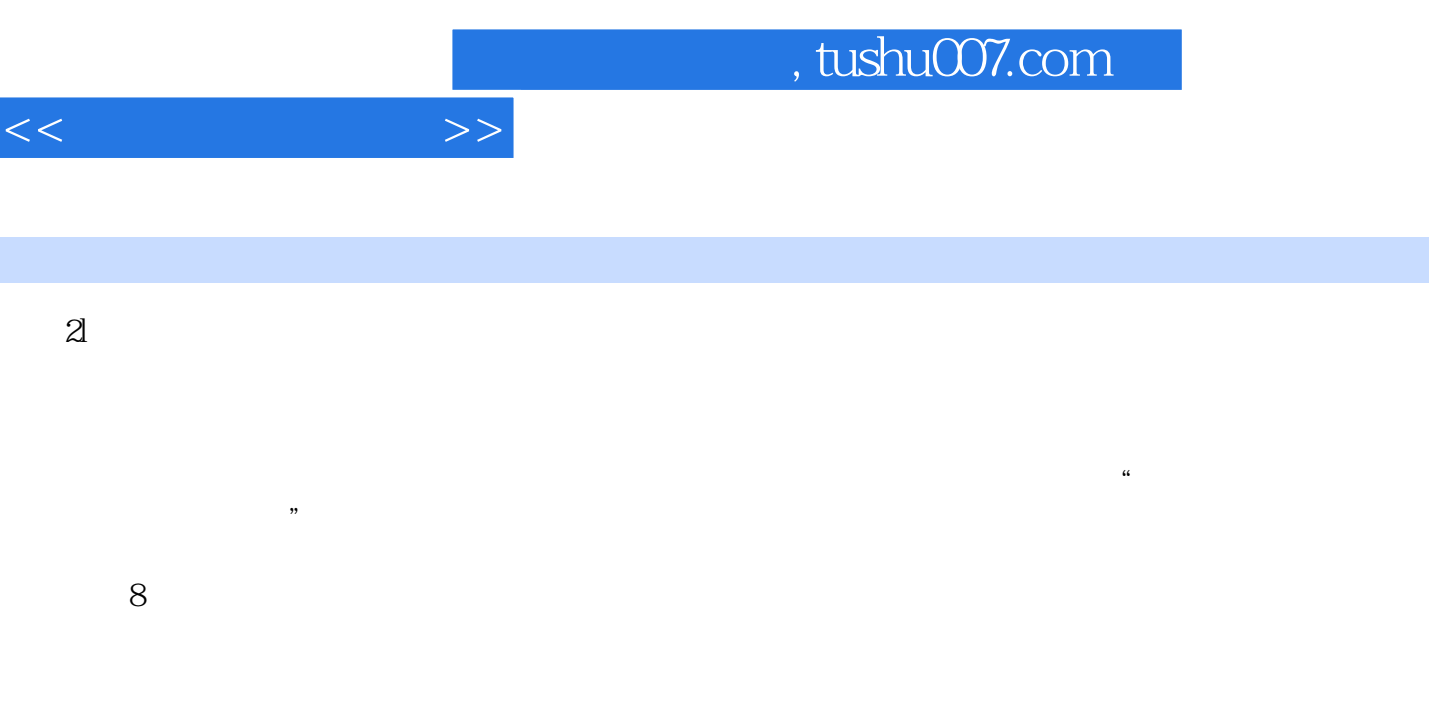

 $\bullet$  WindoWsxP Office2003<br>ATA NIT 全国计算机应用技能考试(ATA)和NIT(计算机应用基础模块)中的相关知识点引入到了课程中,

 $21$ 

 $21$ 

 $21$ 

 $1 \t1 \t1 \t1 \t1 \t1 \t1 \t2$  $1 \t1 \t3 \t1 \t1 \t4 \t1 \t2 \t1 \t1 \t1 \t1$  $1 \t2 \t2 \t1 \t2 \t3 \t1 \t2 \t4 \t1 \t3$  $1 \t3 \t1 \t3 \t2 \t1 \t4 \t1 \t4 \t1$  $1.42$   $1.43$   $1.44$  $1\,5$  1.5 1 1.5.2  $1\,5\,3$  1.6  $1\,6\,1$  1.1  $1\,1$ .6.2 计算机病毒的传播途径1.6.3 计算机病毒的类型与危害1.6.4 计算机病毒的预防与清除习题 2 WindOWS xP  $2 \t 1$   $2 \t 1 \t 2 \t 2 \t 1$ 2.1.3 2.1.4 2.2Windows XP 2.2 1Windows xP 2 2 2Windows xP 2 3Windows xP 2 3 1Windows xP  $232$   $233$   $234$   $235$ 2.4Windows xP 2.4.1 2.4.2 2.4.3 2.4.3 5windows xP 2 6windows xP 2 7windows xP 2 7 1 2 7 2 2 7 3 2 7 4 2 SWindows xP 2 8 1 2 8.2 1 3 Word 2003 3.1 Word 2003 1 2008 3.1.1 Word 20033. 1. 2Word 2003 2.1.3 2Word 3.2 2Word 3.2 .1 新建文档3.2.2 打开文档3.2.3 保存文档3.3 编辑文档3.3.1 编辑文档的基本操作3.3.2 编  $3\ \ 3\ \ 3\ \ 3\ \ 4$   $3\ \ 3\ \ 5$   $3\ \ 3\ \ 6$   $3\ \ 3\ \ 7$  $3.4$   $3.4$   $1$   $3.4$   $2$   $3.5$   $3.5$   $1$   $3.5$  $2$  3.5.3 3.5.4 3.5.5 3.5 a 3.5.5  $\frac{3}{5}$  3.5.5  $3.5.6$   $3.5.7$   $3.5.8$   $3.5.8$ .5.9 表格在文档中的排放3.5.10 表格的自动功能3.6 图文混排3.6.1在文档中插入图片3.6.2  $3.6.3$   $3.6.4$   $3.6.5$   $3.6.6$   $3.6.7$  $3.6.8$   $3.6.9$   $3.6.10$   $3.7$  t .7.1 预览文档3.7.2 打印文档3.7.3 页面设置3.7.4 插入页眉和页脚3.7.5 插入页码3.7.6  $3.7.7$   $3.8$   $3.8.1$   $3.8.2$   $3.8.3$ 3.8.4 3.8.5 **4** Excel 20034.1 Excel 2003 4 1.1 Excd2003 4.1.2 Excel 2003 4.1.3 Excel 4.1.4 Excel 4.1.5 4.1.6 4.2 4.2 1 4.2.2 4.2.3 4.2.4 4.3 4.3.1 4.3.2 4.3.3 4.3.4 4.3.5 4 4 4 4 4 4 4 4 4 4 4 4 4 4 4 4 4 4 5 4 4 4 5 4.5 4.5 1 4.5.2 4.5.3 4.5.4 4. 6Excel 2003 4.6.1 4.6.2 \* \* \* 4.6.1 3 464 465 466 47 471  $\ldots$  5 6 6 7 Internet 8

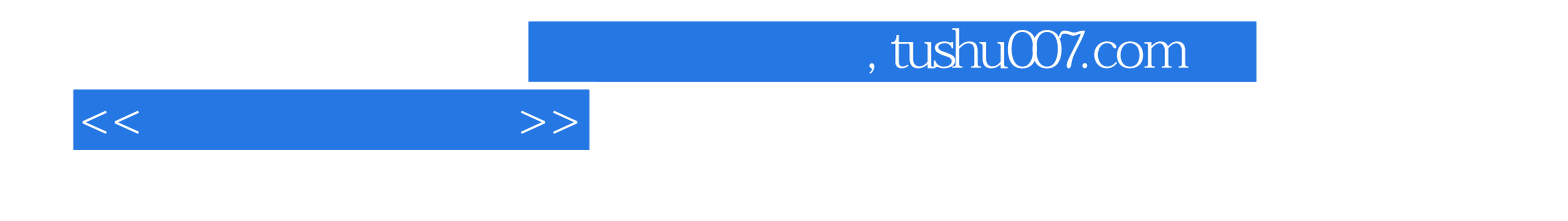

本站所提供下载的PDF图书仅提供预览和简介,请支持正版图书。

更多资源请访问:http://www.tushu007.com